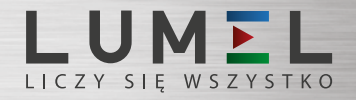

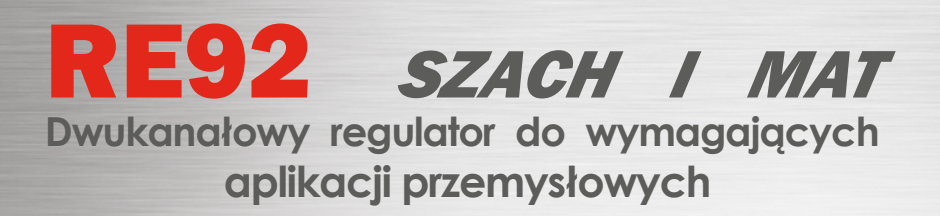

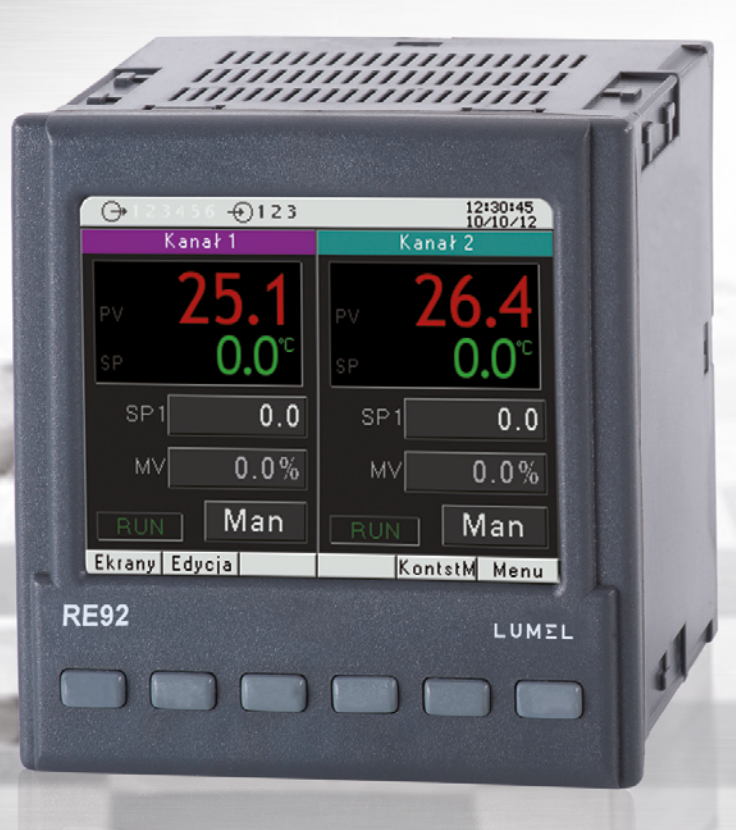

- Regulacja / Rejestracja / Wizualizacja.
- **2 niezależne kanały.**
- **Ponad 60 programów regulacyjnych (po 30 na kanał).**
- Serwer WWW, Serwer FTP.
- **Rejestracja parametrów na karcie SD.**
- **Prosta i przyjazna obsługa.**

### **Nowoczesne funkcje regulacyjne**

**• niezależna regulacja w dwóch kanałach •dodatkowe wejście Modbus Master do odczytu pomiarów z dwóch zewnętrznych urządzeń po RS-485 (do 10 rejestrów/urządzenie)**

**• regulacja PID, załącz/wyłącz, trójstawna grzanie-chłodzenie oraz trójstawna krokowa** 

**• innowacyjny algorytm SMART PID z samostrojeniem (automatyczny dobór parametrów PID)**

• źródłem sygnału regulowanego jest jedno z wejść albo suma/różnica wartości z dwóch wejść

• 4 zestawy parametrów PID i dodatkowy zestaw dla chłodzenia (dla każdego kanału)

• 6 typów alarmów z programowalną histerezą i pamięcią (tzw. zatrzask)

• komunikacja cyfrowa - RS485 (w standardzie), Ethernet (opcja)

• funkcja Gain Scheduling - automatyczne przełączanie zestawu PID w zależności od zadanej temperatury (gdy obiekt zachowuje się inaczej w różnych temperaturach)

#### **Intuicyjna i przyjazna obsługa**

- **kolorowy ekran graficzny 3,5'' z regulacją jasności**
- **menu w języku polskim i angielskim • dostęp do regulatora chroniony hasłem (4 użytkowników, 3 poziomy dostępu)**
- sygnalizacja stanu wejść binarnych i wyjść dwustanowych

### **Niezawodna regulacja stałowartościowa**

**• 4 wartości zadane przełączalne wejściami binarnymi (dla każdego kanału) • "miękki start" dla zmian wartości zadanej, programowalny narost/opadanie**

• źródłem wartości zadanej może być również wejście dodatkowe (wej. 3)

#### **Zaawansowana regulacja programowa**

**• 60 własnych programów (po 30 programów na kanał)**

- **15 odcinków w każdym programie**
- sygnalizacja do 6 zdarzeń w każdym odcinku (wyjścia dwustanowe)

• wybór zestawu parametrów PID dla każdego odcinka

• definiowanie ilości powtórzeń programu (do 9999 razy)

**RE92** to zaawansowany regulator dwukanałowy do zastosowań przemysłowych. Został zaprojektowany z myślą o wymagających aplikacjach przemysłowych. RE92 może niezależnie sterować dwoma obiektami regulacji lub regulować dwie wielkości fizyczne w jednym obiekcie (np. w piecach dwustrefowych). Dzięki uniwersalnym wejściom pomiarowym można go wykorzystać do regulacji temperatury oraz innych wielkości fizycznych (np. ciśnienie, wilgotność). Każdy użytkownik może samodzielnie aktualizować oprogramowanie regulatora, zyskując kolejne funkcje sukcesywnie dodawane przez zespół projektowy LUMEL.

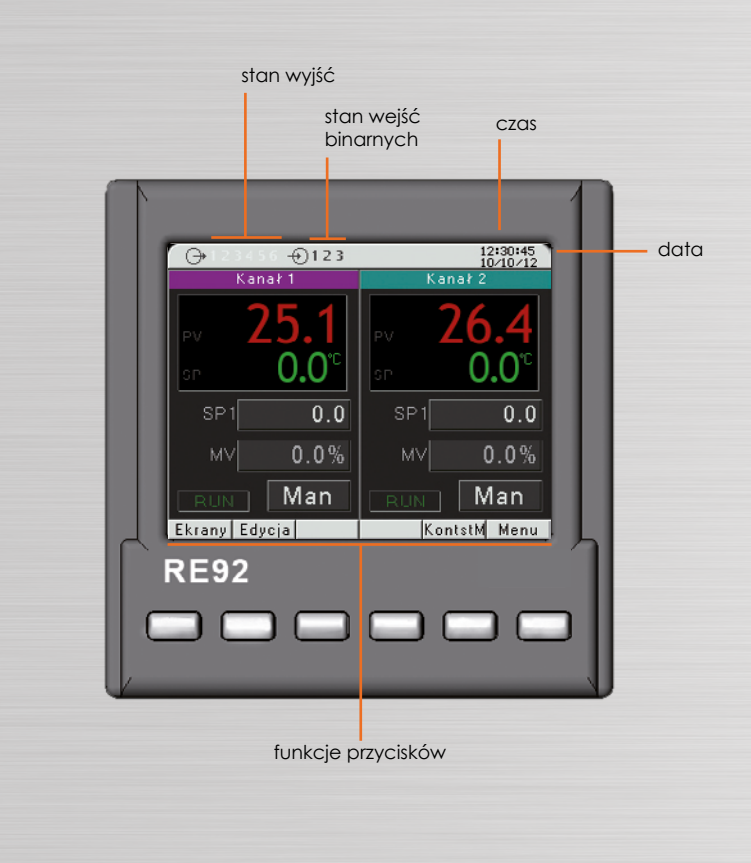

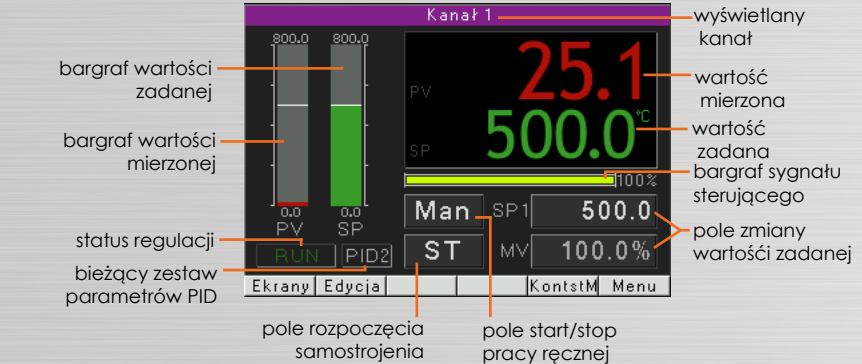

pole startu/wstrzymanie regulacji numer programu status regulacji zestaw zatrzymanie regulacji numer odcinka narost/opadanie/wytrzymanie liczba pozostałych cykli data i godzina startu regulacji programowej

parametrów PID

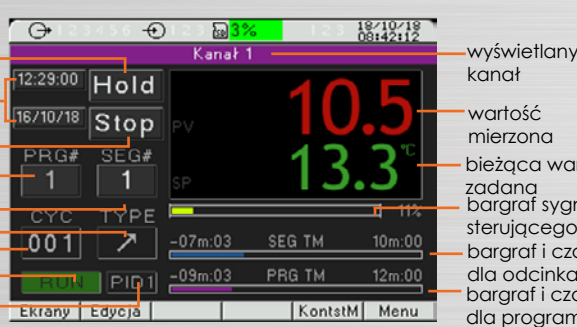

bieżąca wartość zadana bargraf sygnału wartość mierzona sterującego bargraf i czasy dla odcinka bargraf i czasy dla programu

# **Opis podłączeń**

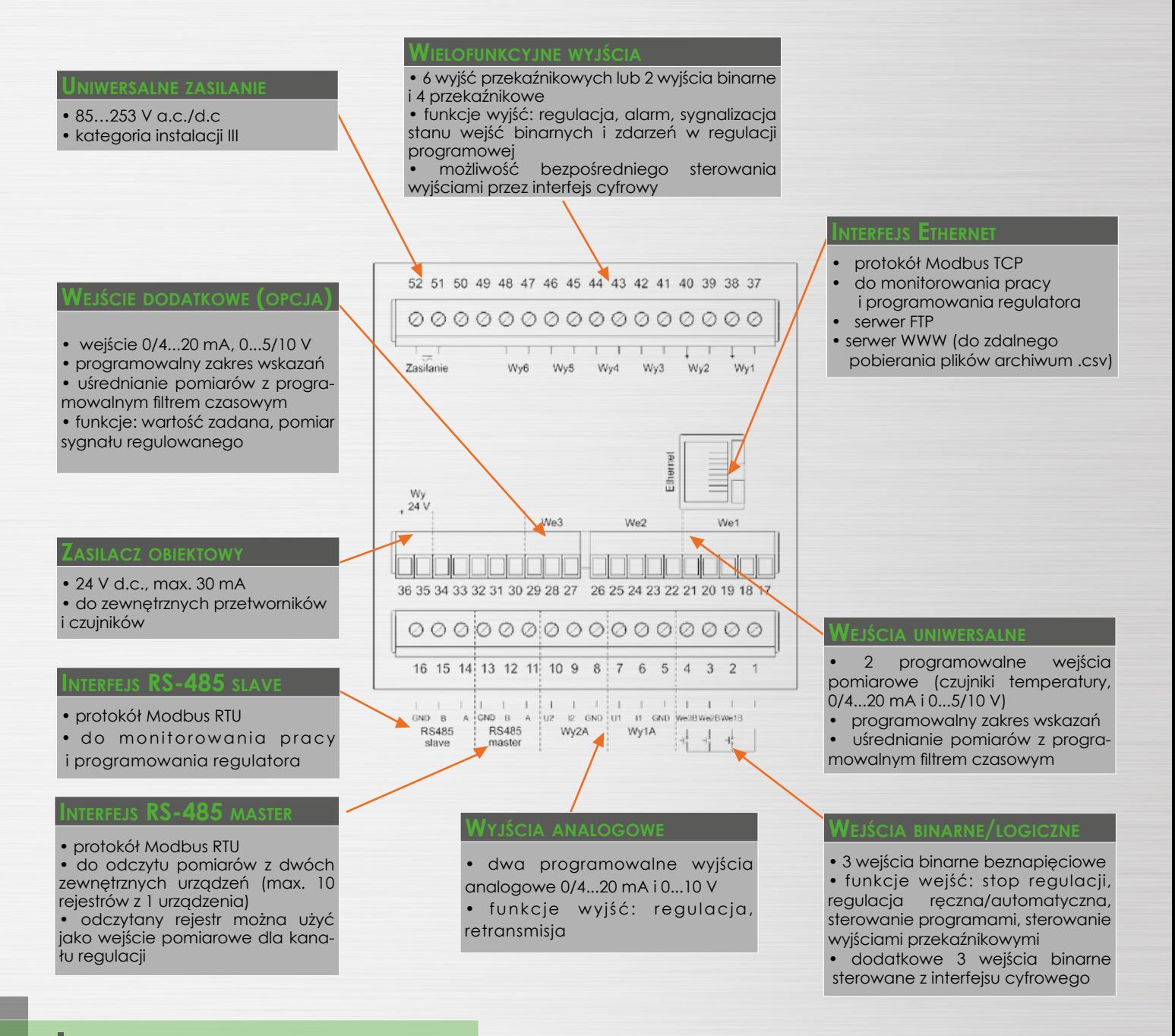

### **Izolacja galwaniczna**

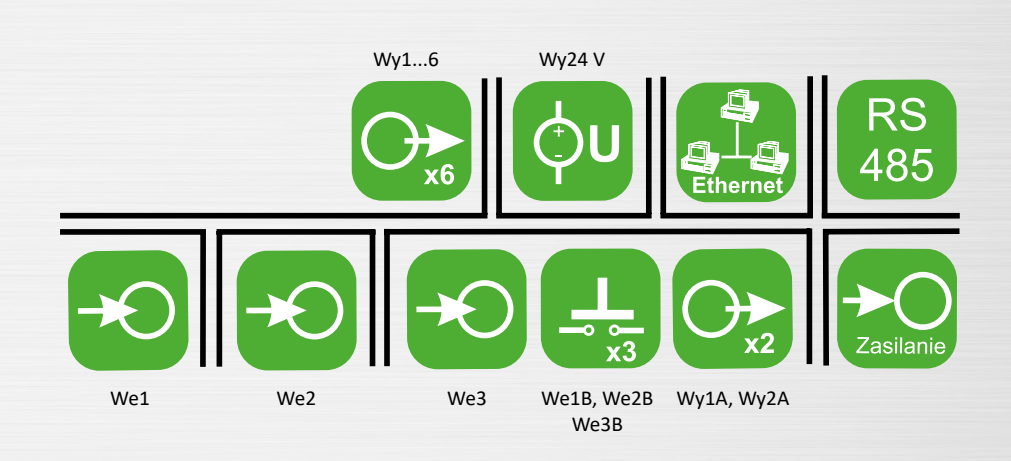

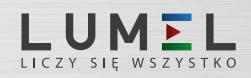

# **Dane techniczne**

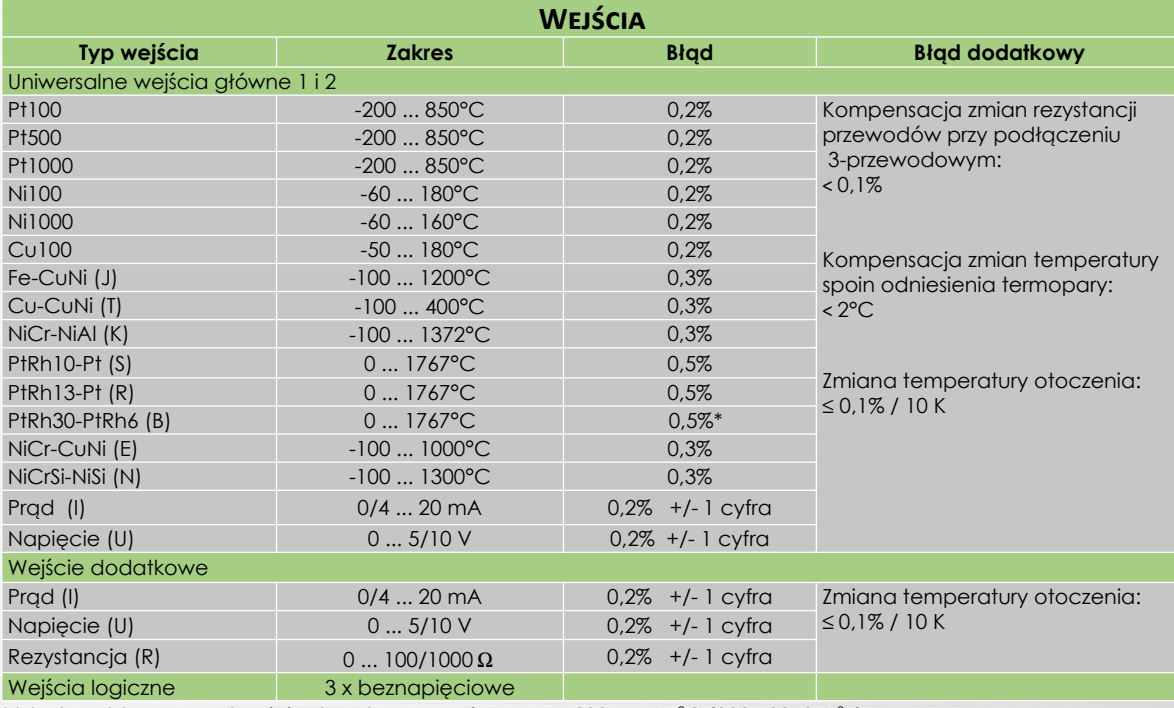

 $^*$  błąd podstawowy odnosi się do zakresu pomiarowego 200...1767 °C (392...3212,6 °F)

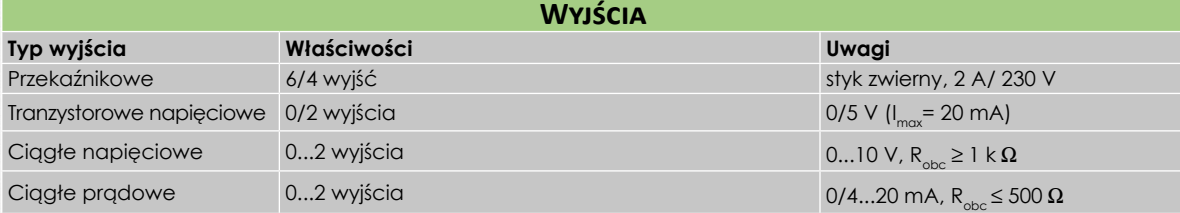

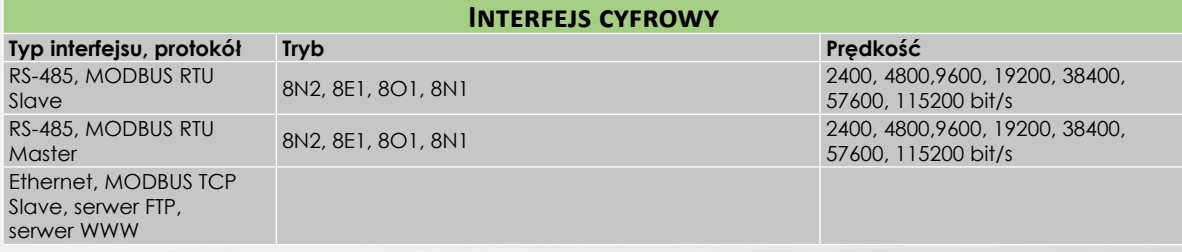

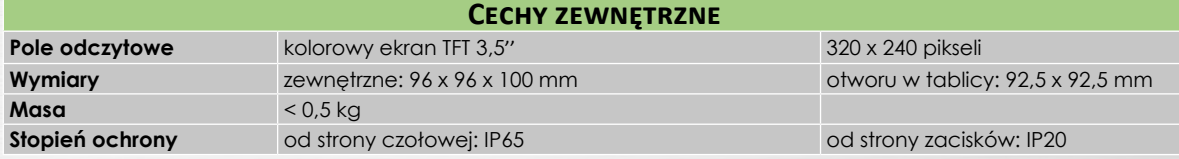

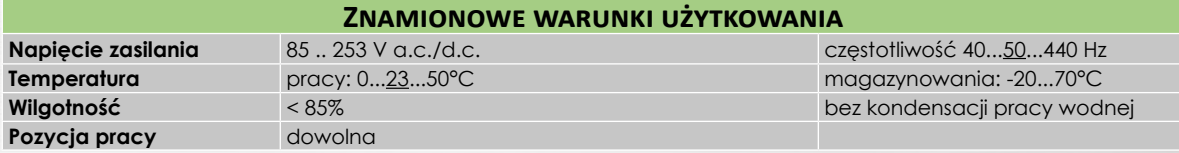

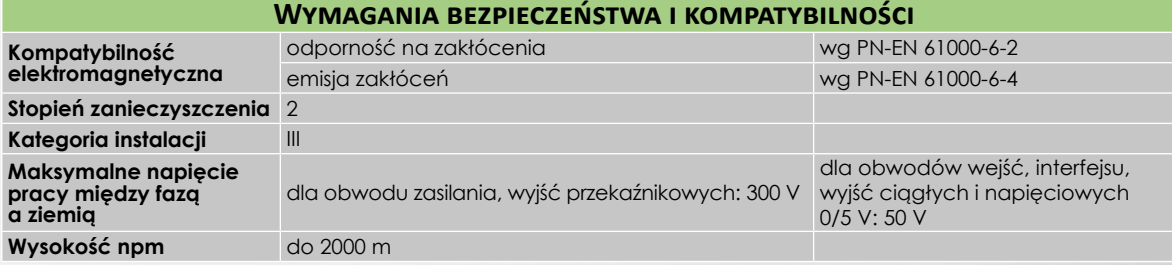

## **Oprogramowanie**

Dla ułatwienia programowania i konfiguracji urządzeń LUMEL oferuje jedno wspólne oprogramowanie eCon. Jest ono rozwijane wraz z rozszerzaniem się oferty produktowej.

#### **eCon - darmowe narzędzie do konfiguracji**

• program do zdalnej obsługi i konfiguracji RE92 (poprzez interfejs RS-485)

• wygodny zapis konfiguracji do pliku i szybkie kopiowanie nastaw do innych RE92

• dostępny w języku polskim i angielskim

• aktualna wersja zawsze na www.lumel.com.pl

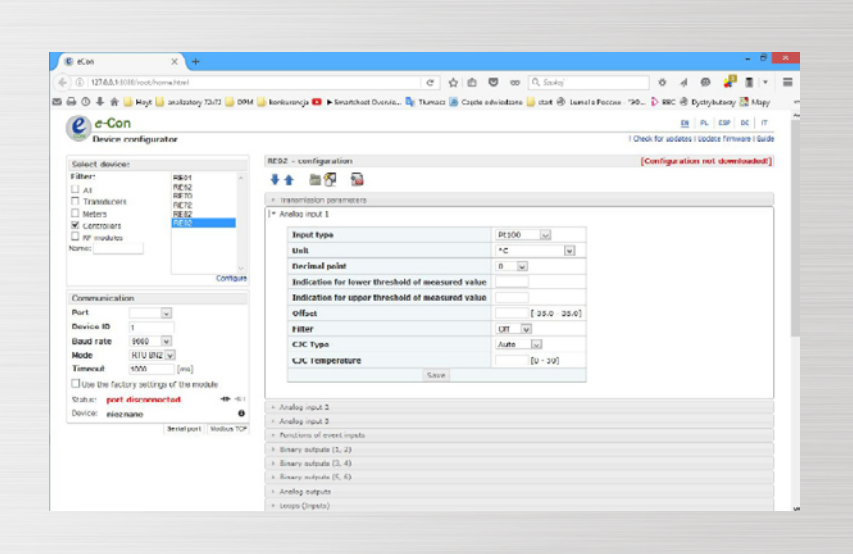

### **Rejestracja parametrów procesowych**

**• archiwizacja na karcie SD (trzy niezależne grupy archiwizacji danych po 10 wartości w grupie)**

**• dane archiwalne dostępne w plikach .csv • m o ż l i w o ś ć p o b i e r a n i a d a n y c h archiwalnych bezpośrednio z karty SD, zdalnie przez serwer FTP lub dowolną przeglądarkę internetową (serwer www)**

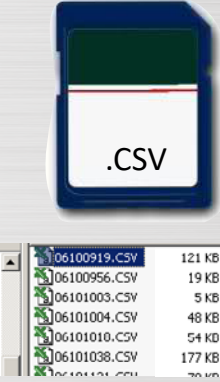

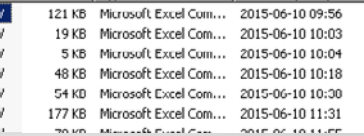

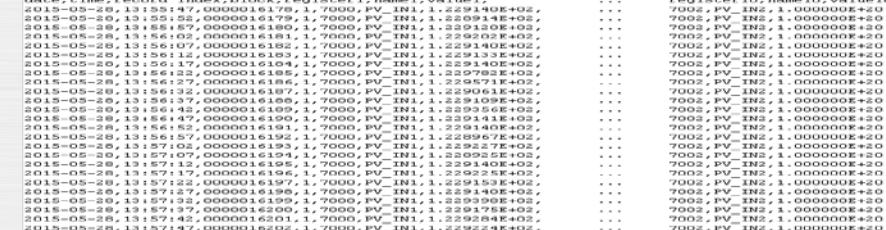

 $\Box$  12010001

□ □ 2015  $\Xi$  $\Box$  06  $\oplus$ ā.

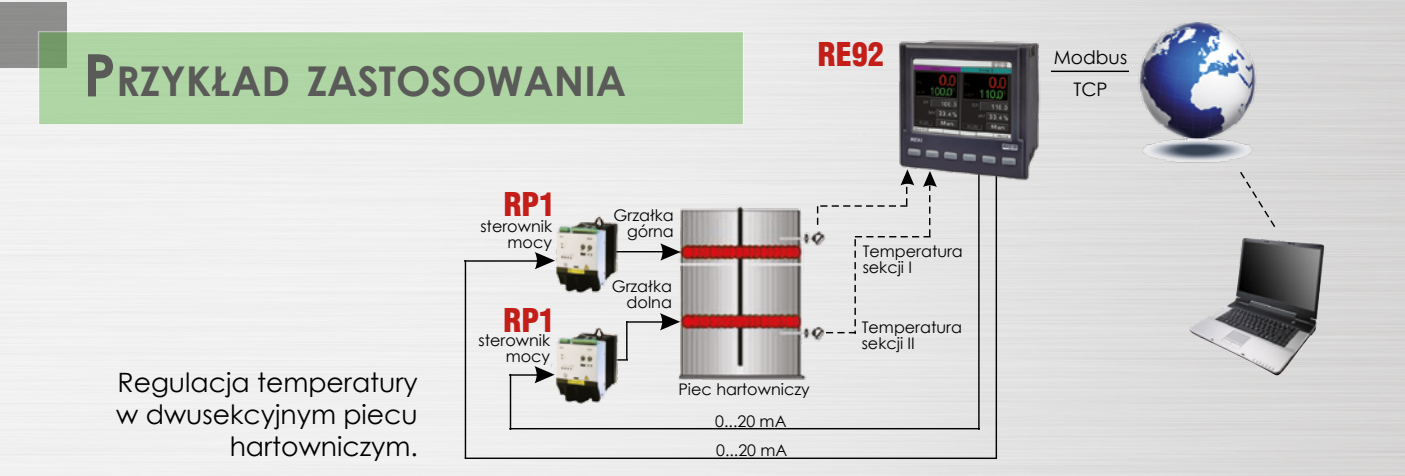

## **Zamawianie - kody wykonań**

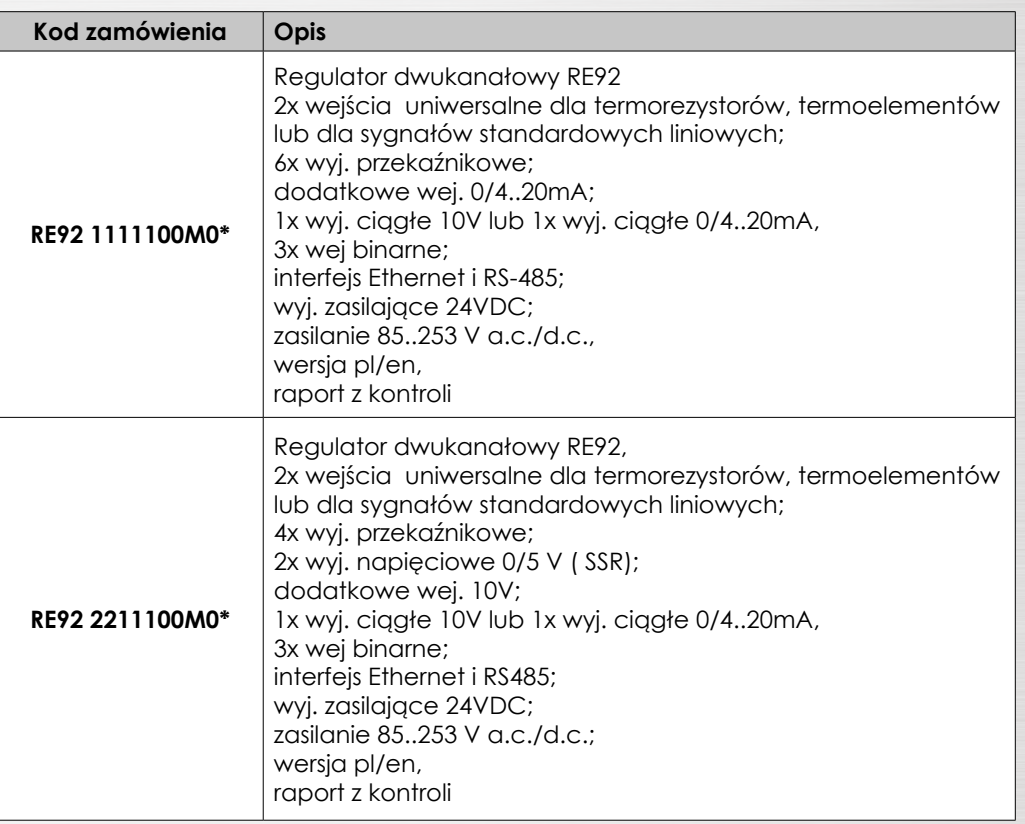

\* Po uzgodnieniu dostępna jest odpłatnie opcja zamówienia świadectwa wzorcowania dla produktu. Wówczas w kodzie wykonania w miejscu ostatniego znaku należy wpisać cyfrę **2**, np. **RE92 2211100M2**. Klient otrzyma wtedy standardowo raport z kontroli oraz (odpłatnie) świadectwo wzorcowania.

### **Zobacz również inne regulatory <sup>z</sup> algorytmem SMART PID:**

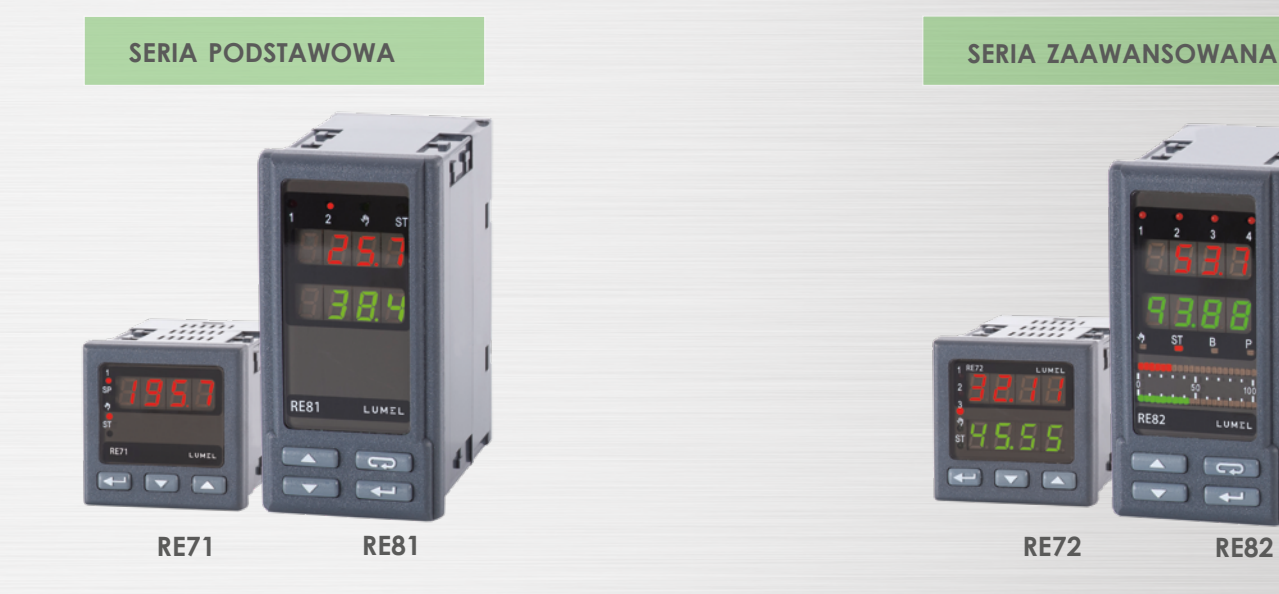

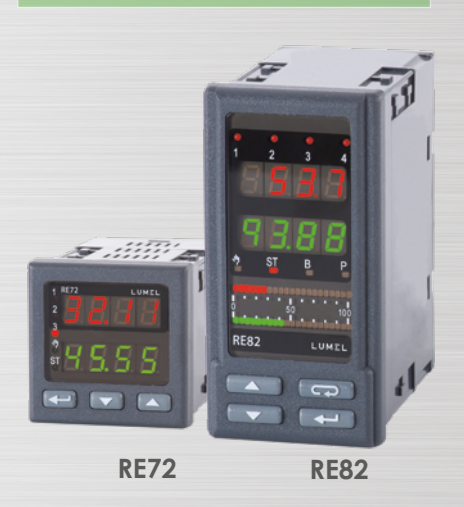

### LUMEL

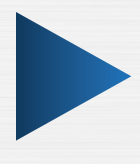

#### **LUMEL S.A.**

ul. Słubicka 4, 65-127 Zielona Góra, Poland tel.: +48 68 45 75 100, fax +48 68 45 75 508 www.lumel.com.pl

#### **Informacja techniczna:**

tel.: (68) 45 75 140, 45 75 141, 45 75 142, 45 75 145, 45 75 146 e-mail: sprzedaz@lumel.com.pl

**Realizacja zamówień:** tel.: (68) 45 75 150, 45 75 151, 45 75 152, 45 75 153, 45 75 154, 45 75 155

**Wzorcowanie:** tel.: (68) 45 75 163 e-mail: laboratorium@lumel.com.pl